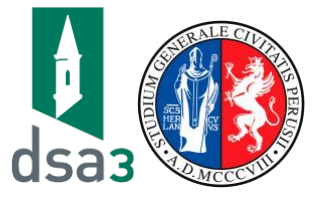

*Corso seminariale on-line a scelta dello studente*

## *"Progettazione integrata per i sistemi agroalimentari"*

**2 CFU**

Dott.ssa Daniela Toccaceli PhD

## **1. La centralità della politica agricola e di sviluppo rurale (16 aprile 14,30-17,30)**

- Cenni agli orientamenti della PAC 2021-2027
- L'approccio integrato e territoriale nella politica di sviluppo rurale e sintesi degli strumenti di progettazione integrata
- $\checkmark$  Politiche per la qualità delle produzioni
- $\checkmark$  Introduzione ai distretti in agricoltura: inquadramento teorico

## **2. I Distretti in agricoltura (23 aprile 14,30-17,30)**

- $\checkmark$  Normativa di riferimento e sua evoluzione
- $\checkmark$  I distretti del cibo
- $\checkmark$  L'applicazione in Italia con i contratti di distretto
- $\checkmark$  Il caso dell'Umbria
- **3. Analisi di casi di studio di successo: il Distretto Rurale della Maremma e il distretto del cibo della Toscana del SUD (30 aprile 14,30-17,30)**
	- $\checkmark$  Introduzione del caso
	- $\checkmark$  Intervento di esperti e protagonisti
- **4. Analisi di casi di studio di successo: il Distretto Rurale del Chianti (07 maggio 14,30-17,30)**
	- $\checkmark$  Introduzione del caso
	- $\checkmark$  Intervento di esperti e protagonisti
- **5. Analisi di casi di studio di successo: il Distretto del Cibo dell'Area Metropolitana di Bari (14 maggio 14,30- 17,30)**
	- $\checkmark$  Introduzione del caso
	- $\checkmark$  Intervento di esperti e protagonisti
- **6. Il caso Umbro: istanze distrettuali dei territori (data da definire)**
	- $\checkmark$  Prova finale con presentazione degli studenti sui casi concreti individuati

Il ciclo di Seminari sarà coordinato dal Prof. Andrea Marchini e tenuto dalla Dottoressa Daniela Toccaceli del Centro Studi dell'Accademia dei Georgofili. Il Ciclo di Seminari è aperto a tutti agli studenti del DSA3 a valere sulle attività a scelta dello Studente. Ogni incontro avrà durata di tre ore e l'idoneità potrà essere ottenuta con una frequenza di almeno 15 ore tramite la **piattaforma TEAMS** e il superamento della prova finale riportata in calendario. Interverranno ai seminari esperti e professionisti del settore.

Per prenotarsi al ciclo di seminari : <https://www.unistudium.unipg.it/unistudium/course/view.php?id=25850> Per collegarsi all'aula virtuale in Teams: <https://www.unistudium.unipg.it/cercacorso.php?p=0> e digitare Marchini Per maggiori informazioni: andrea.marchini@unipg.it